## **IF YOU HAVE THE RIGHT TO WORK, Don't let anyone take it away.**

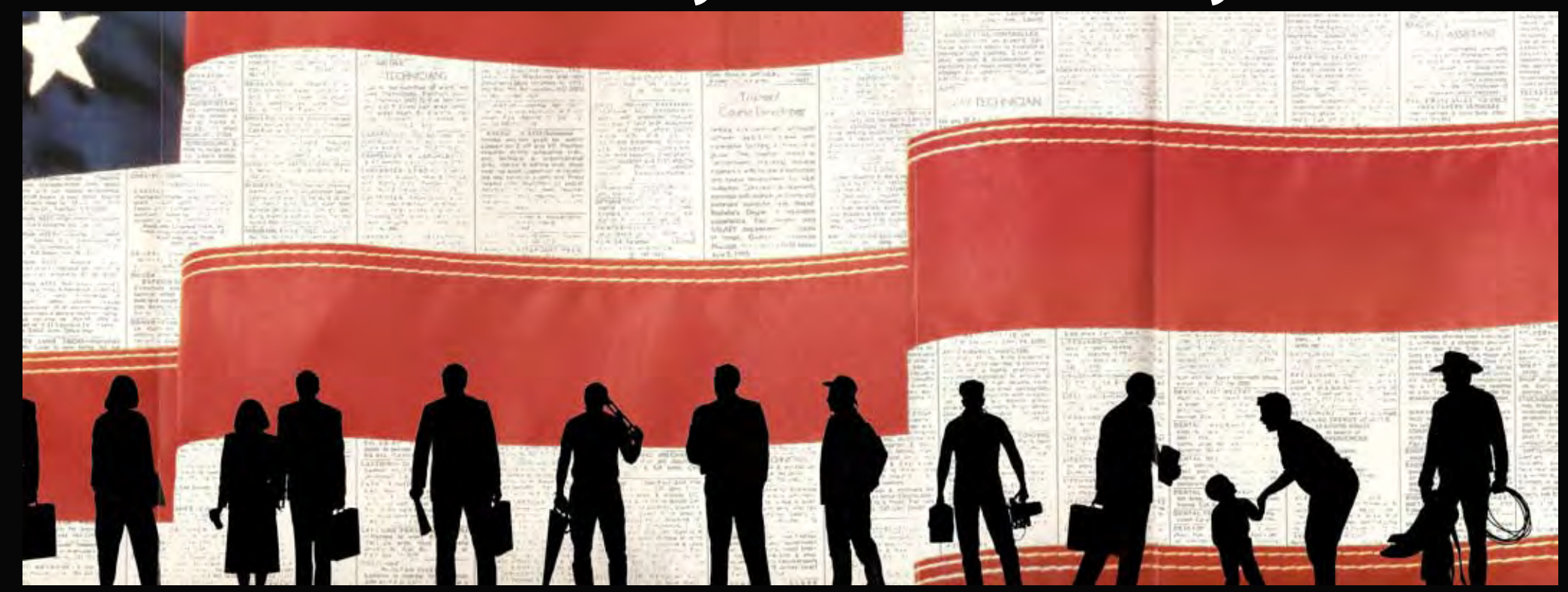

**If you have a legal right to work in the United States, there are laws to protect you against discrimination in the workplace.** 

## **You should know that –**

No employer can deny you a job or fire you because of your national origin.

Unless mandated by law or government contract, employers cannot require you to be a U.S. Citizen or permanent resident or refuse any legally acceptable documents.

If any of these things have happened to you, you may have a valid charge of discrimination that can be filed with the OSC. Contact the OSC for assistance in your own language.

Call 1-800-255-7688. TDD for the hearing impaired is 1-800-237-2515.

In the Washington, D.C., area, please call 202-616-5594, TDD 202-616-5525

Or write to: U.S. Department of Justice Office of Special Counsel - NYA 950 Pennsylvania Ave., N.W. Washington, DC 20530

## **U.S. Department of Justice Civil Rights Division**

Office of Special Counsel for Immigration-Related Unfair Employment Practices

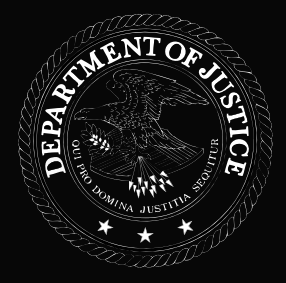